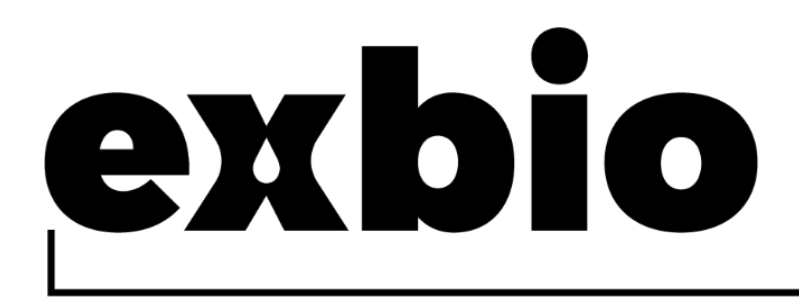

# **DryFlowEx PNH High-Sensitivity Assay Kit 25 testów |** Nr kat. **ED7750**

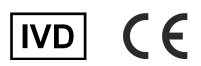

Instrukcja użycia (PL) Wersia: ED7750\_IFU\_v1\_PL Data wydania: 22.03.2023 r.

#### Symbole stosowane w oznakowaniu urządzeń

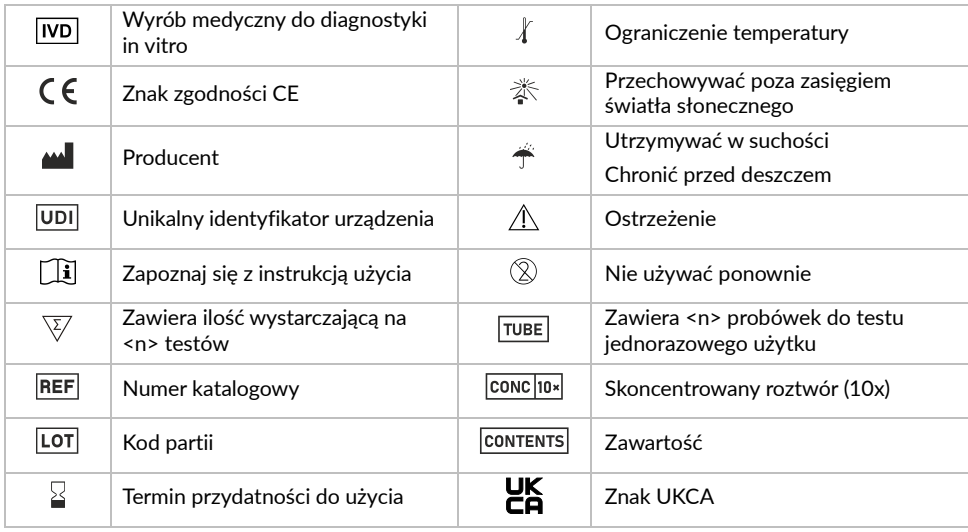

# 1. Przeznaczenie

DryFlowEx PNH High-Sensitivity Assay Kit jest przeznaczony do wykrywania z dużą czułością i oznaczania liczby komórek z niedoborem glikozylo-fosfatydyloinozytolu (GPI) w ludzkiej krwi pełnej za pomocą cytometrii przepływowej.

## Co jest wykrywane i/lub mierzone

Urządzenie DryFlowEx PNH High-Sensitivity Assay Kit wykrywa i zlicza komórki z niedoborem glikozylo-fosfatydylo-inozytolu (GPI) (klony PNH) jako procent:

- Komórkek CD59 dim lub CD59- ze wszystkich erytrocytów (CD235a+)
- Komórek CD59 dim lub CD59- ze wszystkich retikulocytów (CD235a+CD71+)
- Komórek CD14-, CD157- i zakotwiczonych w GPI ze wszystkich monocytów (CD45+CD64+)
- Komórek CD24-, CD157- i i zakotwiczonych w GPI ze wszystkich granulocytów obojętnochłonnych (CD45+CD15+)

### Funkcja urządzenia

Urządzenie przeznaczone jest do diagnozowania i monitorowania pacjentów cierpiących lub podejrzewanych o napadową nocną hemoglobinurię (PNH) i zaburzenia pokrewne <sup>(1)</sup> .

## Kontekst stanu fizjologicznego lub patologicznego

Napadowa nocna hemoglobinuria (PNH) jest rzadkim zaburzeniem hematopoetycznym komórek macierzystych, które jest konsekwencją niezłośliwego klonalnego namnażania się komórek z somatyczną mutacją genu PIGA (ang. Phosphatidylonositol Glycan Anchor Biosynthesis Class A). Mutacje genu PIGA skutkują niezdolnością do ekspresji białek powierzchniowych komórek zakotwiczonych w glikozylofosfatydyloinozytolu (GPI).

Urządzenie jest przeznaczone do wykrywania granulocytów obojętnochłonnych i monocytów z niedoborem GPI (1) oraz erytrocytów z całkowitym (Typ III) i częściowym (Typ II) niedoborem GPI (2,3,4,5,6) w celu oceny wielkości klonu PNH.

Ponadto urządzenie wykrywa retikulocyty z niedoborem GPI (niedojrzałe erytrocyty) u pacjentów poddawanych transfuzji krwi, gdy erytrocyty PNH są trudne do określenia <sup>(7)</sup>.

## Rodzaj testu

Nie zautomatyzowany Ilościowy

## Wymagany rodzaj próbki

Próbka ludzkiej pełnej krwi obwodowej z antykoagulantem (EDTA, heparyna, cytrynian) (1)

## Populacja testowa

Pacjenci z:

- laboratoryjnymi markerami hemolizy, gdy wykluczono inne, częstsze przyczyny hemolizy,
- niewyjaśnionymi zakrzepami w młodym wieku,
- stwierdzoną zakrzepicą w nietypowym miejscu,
- wrodzoną lub nabytą niedokrwistością aplastyczną (AA),
- zespołem mielodysplastycznym (MDS),
- niewyjaśnioną cytopenią, w przypadku której AA lub MDS stanowią diagnostykę różnicową (1)

# 2. Użytkownik

Urządzenie jest przeznaczone wyłącznie do profesjonalnego użytku laboratoryjnego. Nie do badań przyłóżkowych ani nie do samodzielnego wykonywania testów.

## Wymagania dotyczące kwalifikacji

Docelowy użytkownik powinien posiadać najnowoszą wiedzę specjalistyczną w zakresie analizy cytometrii przepływowej komórek ludzkich, standardowych technik laboratoryjnych, w tym umiejętności pipetowania oraz bezpiecznego i właściwego obchodzenia się z próbkami pobranymi z organizmu ludzkiego.

Docelowy użytkownik musi przestrzegać normy EN ISO 15189 lub innych norm krajowych jeśli takowe istnieją.

# 3. Zasada testu

Zasada testu opiera się na wykrywaniu kotwicy GPI i białek zakotwiczonych w GPI na powierzchni ludzkich komórek krwi. Zastosowane w teście przeciwciała monoklonalne i rekombinowana proaerolizyna są znakowane różnymi fluorochromami, które są wzbudzane wiązką laserową z cytometru przepływowego podczas pobierania wybarwionej próbki krwi. Późniejsza fluorescencja (emisja światła) każdego fluorochromu obecnego w pobranej komórce krwi jest zbierana i analizowana przez urządzenie. Intensywność fluorescencji jest wprost proporcjonalna do gęstości ekspresji antygenu w komórce, co pozwala na rozdzielenie różnych podzbiorów komórek.

# 4. Dostarczone odczynniki

## Zawartość

Urządzenie DryFlowEx PNH High-Sensitivity Assay Kit, wystarczające do zbadania 25 pacjentów, dostarczane jest z następującymi odczynnikami:

**PNH High-Sensitivity Assay** (25 woreczków). Każdy woreczek składa się z 1 jednorazowej probówki z korkiem oznaczonej kolorem (cyjanowy pasek)

**PNH WBC 7-color** (ED7750-1) i 1 jednorazowej kolorowej probówki z korkiem oznaczonej kolorem (czerwony pasek) **PNH RBC 3-color** (ED7750-2),

zawierających wstępnie zmieszane kombinacje odczynników znakowanych fluorochromem, wysuszonych ze składnikami stabilizującymi jako warstwą na dnie probówek (12 x 75 mm), patrz tabela 1 i 2.

**Lysing Solution ED7750-3** (1 butelka) zawierający 15 ml stężonego (10X) roztworu buforowego na bazie formaldehydu.

**PNH Compensation Set ED7750-4** (1 woreczek) zawierający 10 zakorkowanych probówek jednorazowego użytku, z których każda zawiera pojedynczy odczynnik znakowany fluorochromem wysuszony ze składnikami stabilizującymi jako warstwą na dnie probówki (12 x 75 mm).

**UWAGA**: zestaw kompensacji PNH jest przeznaczony wyłącznie do konfiguracji kompensacji. Pojedyncze odczynniki znakowane fluorochromem (patrz tabela 1 i tabela 2) umożliwiają łatwą i dokładną procedurę kompensacji.

## Skład

| Antygen                        | Fluorochrom               | Klon            | Izotyp      |
|--------------------------------|---------------------------|-----------------|-------------|
| Kotwica GPI<br>(proaerolizyna) | Alexa Fluor®488           | Nie dotyczy     | Nie dotyczy |
| CD157                          | PF                        | SY11B5          | lgG1        |
| CD45                           | PerCP-Cy <sup>™</sup> 5.5 | 2D1             | lgG1        |
| CD <sub>64</sub>               | PE-Cy <sup>™</sup> 7      | 10.1            | lgG1        |
| CD24                           | <b>APC</b>                | SN <sub>3</sub> | lgG1        |
| CD14                           | APC-Cy <sup>™</sup> 7     | <b>MEM-15</b>   | lgG1        |
| CD15                           | Pacific Blue™             | <b>MEM-158</b>  | lgM         |

**Tabela 1** Opis składników aktywnych PNH WBC 7-color

**Tabela 2** Opis składników aktywnych PNH RBC 3-color

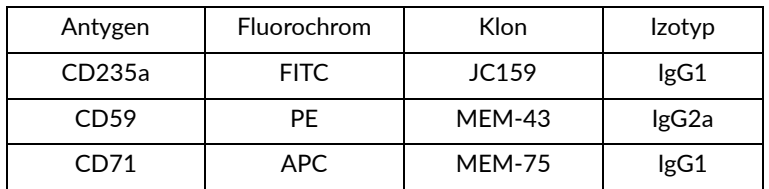

## 5. Materiały wymagane, nie będące w zestawie

Woda dejonizowana (do odczynników)

Sól fizjologiczna buforowana fosforanami (1x PBS), pH 7,2 – 7,4

Cząstki kompensacyjne cytometrii przepływowej (zestaw Spherotech SPHERO™ COMPtrol, nr kat. CMIgP-50-3K lub równoważne cząstki kompensacyjne)

## 6. Wymagany osprzęt

Pipeta automatyczna z jednorazowymi końcówkami (100 µl – 5 ml) do pipetowania próbek i odczynników

Dozownik lub pipeta do płynów z jednorazowymi końcówkami (2 ml) do dozowania roztworu do lizy erytrocytów

Mieszadło wirowe

Stożkowe polipropylenowe probówki wirówkowe (15 ml lub 50 ml) do przygotowania próbek

Wirówka z odpowiednimi adapterami rotora do probówek okrągłodennych 12 x 75 mm

Cytometr przepływowy z trzema laserowymi źródłami wzbudzenia (488 nm, ~635 nm i 405 nm), detektorami rozpraszania, filtrami optycznymi i detektorami emisji odpowiednimi do zbierania sygnałów z fluorochromów przedstawionych w tabeli 3

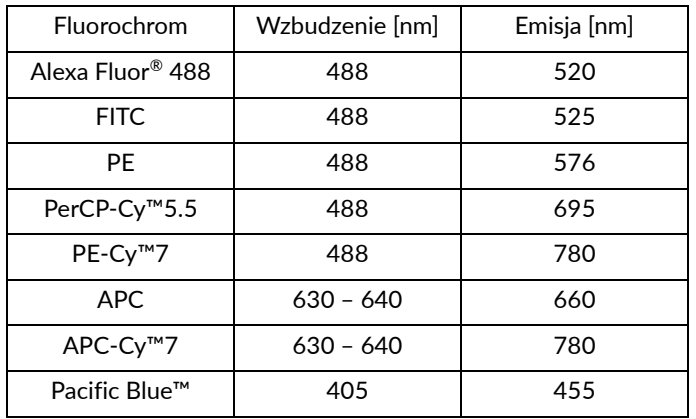

**Tabela 3** Charakterystyka widmowa fluorochromów zastosowanych w urządzeniu

**UWAGA:** urządzenie zostało przetestowane na cytometrach przepływowych BD FACSCanto™ II (BD Biosciences), BD FACSLyric™ (BD Biosciences), Navios EX (Beckman Coulter), DxFLEX (Beckman Coulter).

# 7. Przechowywanie

Przechowywać w temperaturze 20–30°C.

Unikać długotrwałej ekspozycji na światło.

Utrzymywać w suchości.

**UWAGA**: produkt wrażliwy na wilgoć. Nie otwierać woreczka foliowego przed pierwszym użyciem.

Informacje na temat warunków przechowywania i stabilności roztworów roboczych (w stosownych przypadkach) znajdują się w punkcie 10. Procedura (Przygotowanie dostarczonych odczynników).

# 8. Ostrzeżenia, środki ostrożności i ograniczenia użytkowania

## Klasyfikacja zagrożeń GHS

**OSTRZEŻENIE: Lysing solution** (ED7750-3) zawiera formaldehyd (nr CAS 50-00-0) i metanol (nr CAS 67-56-1) w stężeniach sklasyfikowanych jako niebezpieczne.

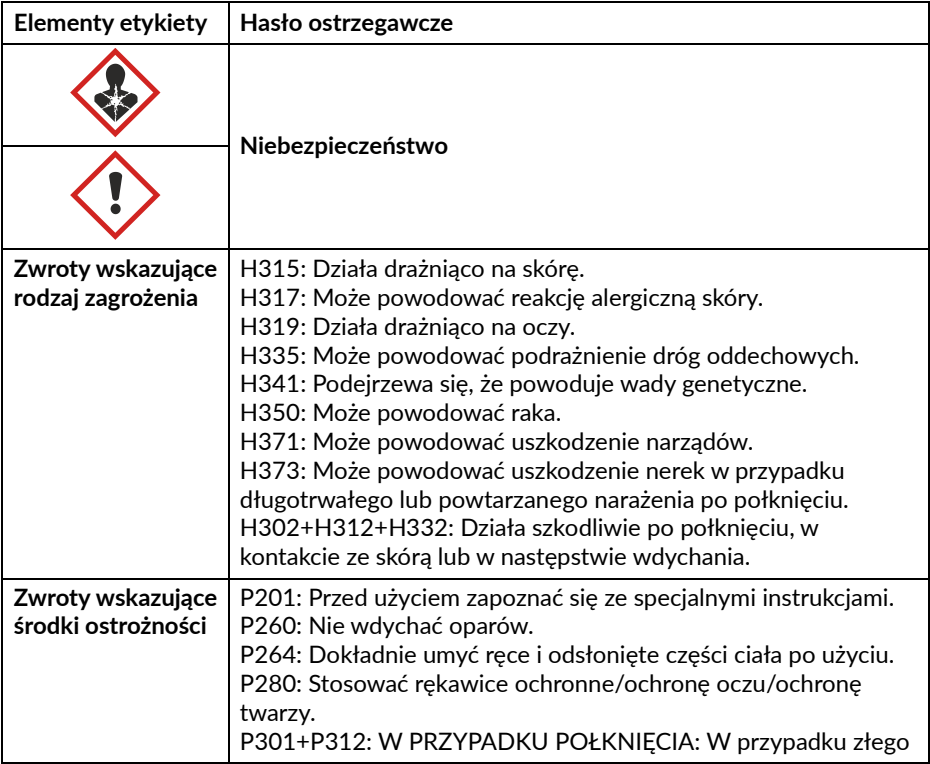

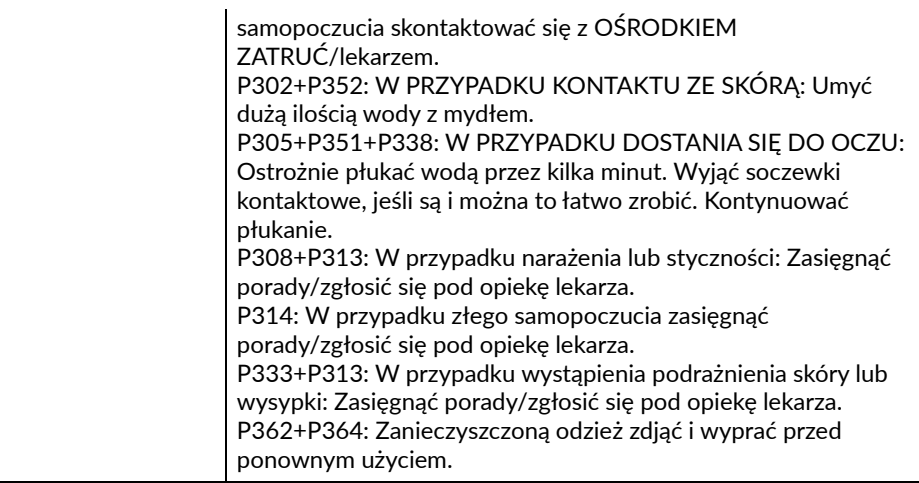

Zapoznaj się z kartą charakterystyki (SDS) dostępną na stronie produktu pod adresem www.exbio.cz, aby uzyskać pełne informacje na temat zagrożeń stwarzanych przez substancje chemiczne i mieszaniny zawarte w produkcie oraz jak należy się z nimi obchodzić i jak je utylizować.

## Zagrożenie biologiczne

Ludzkie próbki biologiczne i próbki krwi oraz wszelkie materiały mające z nimi kontakt są zawsze uważane za materiały zakaźne.

Stosować środki ochrony osobistej i bezpieczeństwa, aby uniknąć kontaktu ze skórą, oczami i błonami śluzowymi.

Postępuj zgodnie ze wszystkimi obowiązującymi przepisami prawa, regulacjami i procedurami dotyczącymi obchodzenia się z materiałami zakaźnymi i ich usuwania.

## Oznaki pogorszenia jakości

Normalny wygląd dostarczonego odczynnika to przezroczysta wysuszona warstwa na dnie probówki. Nie używać odczynnika w przypadku zaobserwowania jakichkolwiek zmian w wyglądzie, na przykład obecności wilgoci wewnątrz probówki.

## Ograniczenie użytkowania

Nie stosować po upływie daty ważności podanej na etykiecie produktu. Nie używać ponownie probówek.

# 9. Próbka

Stosować żylną krew obwodową pobraną do pojemnika na próbki sklasyfikowanego jako wyrób medyczny, z antykoagulantem EDTA, heparyną lub ACD (kwas cytrynowo-dekstrozowy) <sup>(2)</sup>.

Próbka krwi w probówce do pobierania musi być przechowywana w temperaturze pokojowej. Nie przechowywać w lodówce.

Używać wyłącznie próbki niepoddane obróbce. Nie używać wstępnie zlizowanych, przemytych lub rozcieńczonych próbek.

Przetworzyć próbkę krwi nie później niż 48 godzin po pobraniu  $^{(2)}$ .

## 10.Procedura

## Przygotowanie dostarczonych odczynników

## PNH High-Sensitivity Assay

Nie jest wymagane żadne przygotowanie odczynników dostarczanych w probówkach, wyłącznie do jednorazowego użytku.

### Lysing Solution

Rozcieńczyć (10X) roztwór do lizy wodą dejonizowaną zgodnie z instrukcjami producenta. Rozcieńczony (1X) roztwór do lizy jest stabilny przez 1 miesiąc, jeśli jest przechowywany w dozowniku cieczy lub zamkniętym pojemniku w temperaturze pokojowej.

## Przygotowanie wymaganych, a nie zawartych w zestawie materiałów

### Cząsteczki kompensacyjne

Przygotować roztwór roboczy cząstek kompensacyjnych cytometrii przepływowej zgodnie z instrukcjami producenta.

### Konfiguracja kompensacji

Uzyskaj probówki z zestawem kompensacyjnym przy użyciu tej samej konfiguracji cytometru przepływowego, przed analizą barwionych probówek PNH RBC 3-color i PNH WBC 7-color.

**UWAGA**: procedury konfiguracji kompensacji PNH RBC 3-color i PNH WBC 7-color różnią się rodzajem przygotowania próbki i barwieniem próbki.

Probówki kompensacyjne PNH RBC 3-color (czerwony pasek)

- 1. Dodać zestaw SPHERO™ COMPtrol Kit lub równoważne cząsteczki kompensacyjne na dno każdej jednokolorowej probówki kompensacyjnej.
- 2. Mieszać i inkubować przez 20 minut w temperaturze pokojowej w ciemności.
- 3. Dodać 4 ml 1X PBS do każdej probówki kompensacyjnej. Wirować przez 5 minut z prędkością 300×g.
- 4. Odrzucić ciecz sklarowaną nad osadem bez naruszania cząstek kompensacyjnych i dodać 0,1 ml 1X PBS do każdej probówki kompensacyjnej.
- 5. Ustawić napięcia na detektorach fluorescencji przed analizą wybarwionych

próbek. Napięcie na detektorze PMT powinno być ustawione na tyle wysoko, aby jak najmniej zdarzeń wybarwionych ujemnie zakłócało kanał 0 na osi fluorescencji. Również napięcie detektora PMT nie powinno przekraczać wartości, przy których dodatnie zdarzenia są dociskane do prawej osi.

- 6. Natychmiast pobrać zabarwione probówki kompensacyjne za pomocą cytometru przepływowego.
- 7. Obliczyć macierz kompensacji PNH RBC 3-color w oprogramowaniu cytometrycznym opracowanym przez producenta lub w oprogramowaniu przeznaczonym do analizy danych z cytometrii offline. Użyć tej macierzy kompensacji dla wszystkich probówek z tej serii PNH RBC 3-color.

**UWAGA:** po dokonaniu ustawień dla określonej partii PNH RBC 3-color nie należy zmieniać ustawień detektorów fluorescencyjnych, aby zachować te same ustawienia akwizycji macierzy kompensacji i wyniki kompensacji.

#### Probówki kompensacyjne PNH WBC 7-color (pasek cyjan)

- 1. Dodać 50 µl dejonizowanej wody na dno każdej jednokolorowej probówki kompensacyjnej i energicznie wirować przez 7-10 sekund.
- 2. Dodać 100 µl pełnej krwi obwodowej do każdej jednokolorowej probówki kompensacyjnej i energicznie wymieszać.
- 3. Inkubować przez 20 minut w temperaturze pokojowej w ciemności.
- 4. Dodać 2 ml rozcieńczonego (1X) Lysing Solution do każdej probówki kompensacyjnej.
- 5. Inkubować przez 10 minut w temperaturze pokojowej w ciemności.
- 6. Wirować przez 5 minut z prędkością 300×g, odrzucić sklarowany płyn zebrany nad osadem i ponownie zawiesić osad komórek w 2 ml 1X PBS.
- 7. Wirować przez 5 minut z prędkością 300×g, odrzucić sklarowany płyn zebrany nad osadem i ponownie zawiesić osad komórek w 0,2 ml 1X PBS.
- 8. Ustawić napięcia na detektorach fluorescencji przed analizą wybarwionych próbek. Napięcie na detektorze PMT powinno być ustawione na tyle wysoko, aby jak najmniej zdarzeń wybarwionych ujemnie zakłócało kanał 0 na osi fluorescencji. Również napięcie detektora PMT nie powinno przekraczać wartości, przy których dodatnie zdarzenia są dociskane do prawej osi.
- 9. Natychmiast pobrać zabarwione probówki kompensacyjne za pomocą cytometru przepływowego.
- 10.Obliczmacierz kompensacji PNH WBC 7-color w oprogramowaniu cytometru opracowanym przez producenta lub w oprogramowaniu przeznaczonym do

analizy danych cytometrii offline. Użyć tej macierzy kompensacji dla wszystkich probówek z tej serii PNH WBC 7-color.

**UWAGA:** po dokonaniu ustawień dla określonej partii PNH WBC 7-color nie należy zmieniać ustawień detektorów fluorescencyjnych, aby zachować te same ustawienia akwizycii macierzy kompensacji i wyniki kompensacji.

#### Przygotowanie próbki

Wykrywanie i różnicowanie klonów PNH w erytrocytach przy użyciu probówki PNH RBC 3-color wymaga przygotowania próbki przed procedurą barwienia.

**UWAGA**: przed obróbką próbki należy upewnić się, że cytometr został prawidłowo ustawiony.

- 1. Polipropylenową probówkę stożkową oznakować identyfikacją badanej próbki krwi.
- 2. Odpipetować 10 µl dobrze wymieszanej próbki krwi na dno oznaczonej probówki stożkowej.
- 3. Rozcieńczyć próbkę krwi 1:100 z 1 ml 1X PBS i mieszać ręcznie, kołysząc przez 5 sekund.

**UWAGA**: w klasycznej postaci PNH dominuje hemoliza wewnątrznaczyniowa. Przed rozcieńczeniem próbki krwi należy odnieść się do liczby RBC z analizatora hematologicznego w celu uzyskania liczby RBC w rozcieńczonej próbce krwi w zakresie  $3 - 5 \times 10^7$  / ml rozcieńczonej krwi i dostosować współczynnik rozcieńczenia zgodnie z wymaganiami w celu uzyskania wystarczającej liczby RBC w cytometrze przepływowym.

4. Natychmiast po rozcieńczeniu próbki przejść do procedury barwienia próbki.

Wykrywanie komórek z niedoborem GPI w granulocytach obojętnochłonnych i monocytach za pomocą próbówki PNH WBC 7-color nie wymaga przygotowania preparatu przed procedurą barwienia.

#### Barwienie próbki – probówka PNH RBC 3-color (czerwony pasek)

- 1. Oznaczyć probówkę PNH RBC 3-color danymi identyfikacyjnymi badanej próbki krwi.
- 2. Odpipetować 50 μl dobrze wymieszanej, rozcieńczonej próbki krwi na dno probówki PNH RBC 3-color.

**UWAGA**: unikać pipetowania krwi po ściance probówki. Jeśli rozmaz lub kropla krwi pozostanie na ściance probówki, nie zostanie ona zabarwiona odczynnikiem, przez co wyniki testu mogą być nieważne.

3. Energicznie wirować przez 7-10 sekund.

**UWAGA**: skrócenie czasu wirowania może wpłynąć na wyniki testu.

- 4. Inkubować probówkę PNH RBC 3-color przez 20 minut w temperaturze pokojowej w ciemności.
- 5. Dodać 4 ml 1X PBS do probówki PNH RBC 3-color.
- 6. Wirować probówkę PNH RBC 3-color przez 5 minut z prędkością 300×g.
- 7. Odrzucić sklarowany płyn zebrany nad osadem bez naruszania osadu komórek i dodać 0,5 ml 1X PBS do probówki PNH RBC 3-color.
- 8. Krótko wirować, aby ponownie zawiesić osad komórkowy.

Pobrać wybarwioną próbkę za pomocą cytometru przepływowego. Jeśli zabarwiona próbka nie zostanie pobrana natychmiast, zakręcić probówkę i przechowywać w ciemności w temperaturze 2-8°C oraz poddać analizie w ciągu 2 godzin.

**UWAGA:** rozbić agregaty komórek w wybarwionej próbce, przesuwając probówkę testową po statywie probówek bezpośrednio przed akwizycją na cytometrze przepływowym. Nadmierna ilość agregatów RBC może wpływać na wyniki testu.

## Barwienie preparatu – probówka PNH WBC 7-color (pasek cyjan)

- 1. Oznaczyć probówkę PNH WBC 7-color danymi identyfikacyjnymi badanej próbki krwi.
- 2. Dodać 50 µl wody dejonizowanej do probówki PNH WBC 7-color. Energicznie wirować przez 7-10 sekund.

**UWAGA**: skrócenie czasu wirowania może wpłynąć na wyniki testu.

3. Odpipetować 100 μl dobrze wymieszanej próbki krwi na dno probówki PNH WBC 7-color i energicznie wymieszać.

**UWAGA**: unikać pipetowania krwi po ściance probówki. Jeśli rozmaz lub kropla krwi pozostanie na ściance probówki, nie zostanie ona zabarwiona odczynnikiem, przez co wyniki testu mogą być nieważne.

- 4. Inkubować przez 20 minut w temperaturze pokojowej w ciemności.
- 5. Dodać 2 ml 1X roboczego roztworu do lizy erytrocytów do probówki PNH WBC 7-color.
- 6. Inkubować przez 10 minut w temperaturze pokojowej w ciemności.
- 7. Wirować probówkę PNH WBC 7-color 5 minut z prędkością 300×g.
- 8. Odrzucić sklarowany płyn zebrany nad osadem bez naruszania osadu komórek i

dodać do probówki 2 ml 1X PBS.

- 9. Wirować probówkę PNH WBC 7-color 5 minut z prędkością 300×g.
- 10.Odrzucić sklarowany płyn zebrany nad osadem bez naruszania osadu komórek i dodać do probówki 0,2 ml 1X PBS.
- 11.Krótko wirować, aby ponownie zawiesić osad komórkowy.

Pobrać wybarwioną próbkę za pomocą cytometru przepływowego. Jeśli zabarwiona próbka nie zostanie pobrana natychmiast, zakręcić probówkę i przechowywać w ciemności w temperaturze 2-8°C oraz poddać analizie w ciągu 24 godzin.

#### Analiza metodą cytometrii przepływowej

Cytometr przepływowy wybrany do użytku z urządzeniem DryFlowEx PNH High-Sensitivity Assay Kit należy rutynowo kalibrować przy użyciu mikrokulek fluorescencyjnych, aby zapewnić stabilną czułość detektorów zgodnie z instrukcjami producenta cytometru.

W przypadku niewłaściwej konserwacji cytometr przepływowy może dawać fałszywe wyniki.

Patrz specyfikacje cytometru producenta dotyczące laserów i detektorów fluorescencyjnych zgodnie z charakterystyką wzbudzenia i emisji fluorochromów w rozdziale 6. Wymagany osprzęt.

Do analizy danych pomiarowych można wykorzystać oprogramowanie cytometryczne opracowane przez producenta lub oprogramowanie dedykowane do analizy danych cytometrycznych offline (np. FlowJo™, VenturiOne®, Infinicyt™).

#### Analiza probówek kompensacyjnych PNH RBC 3-color (czerwony pasek)

Wizualizuj dane nieskompensowane dla każdej probówki kompensacyjnej na wykresie punktowym rozproszenia bocznego (SSC) w porównaniu z "fluorochromem do skompensowania". Ustaw bramki dla dodatnich (+) i ujemnych (-) cząstek kompensacyjnych cytometrii, jak pokazano na rysunku 1.

**Rysunek 1** Identyfikacja dodatnich (+) i ujemnych (-) cytometrycznych cząstek kompensacyjnych w probówkach kompensacyjnych (dane zebrane na BD FACSCanto™ II).

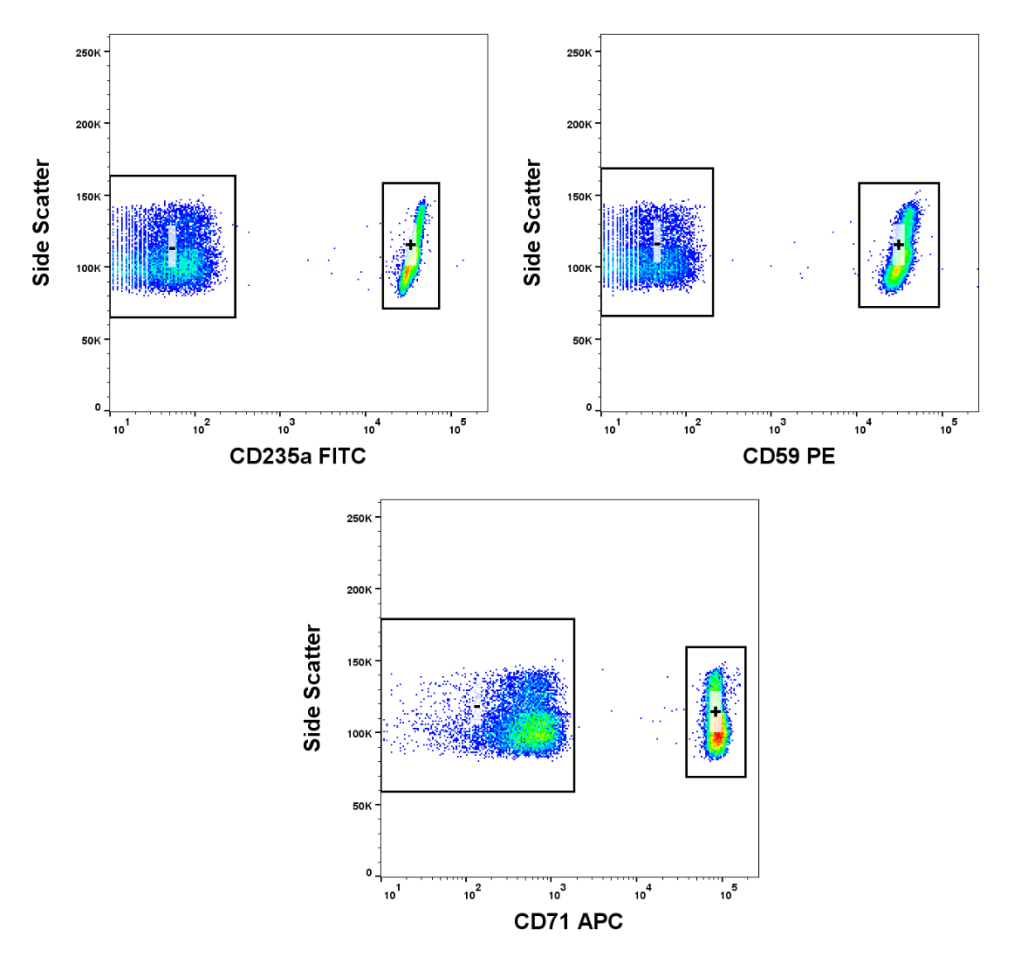

### Analiza probówek kompensacyjnych PNH WBC 7-color (pasek cyjan)

Wizualizuj dane nieskompensowane dla każdej probówki kompensacyjnej na wykresie punktowym rozproszenia bocznego (SSC) w porównaniu z "fluorochromem do skompensowania". Ustaw bramki dla najbardziej pozytywnych (+) i najbardziej negatywnych (-) populacji, jak pokazano na rysunku 2.

**Rysunek 2** Identyfikacja najbardziej pozytywnych (+) i najbardziej negatywnych (-) zdarzeń w probówkach kompensacyjnych (dane zebrane na BD FACSCanto™ II).

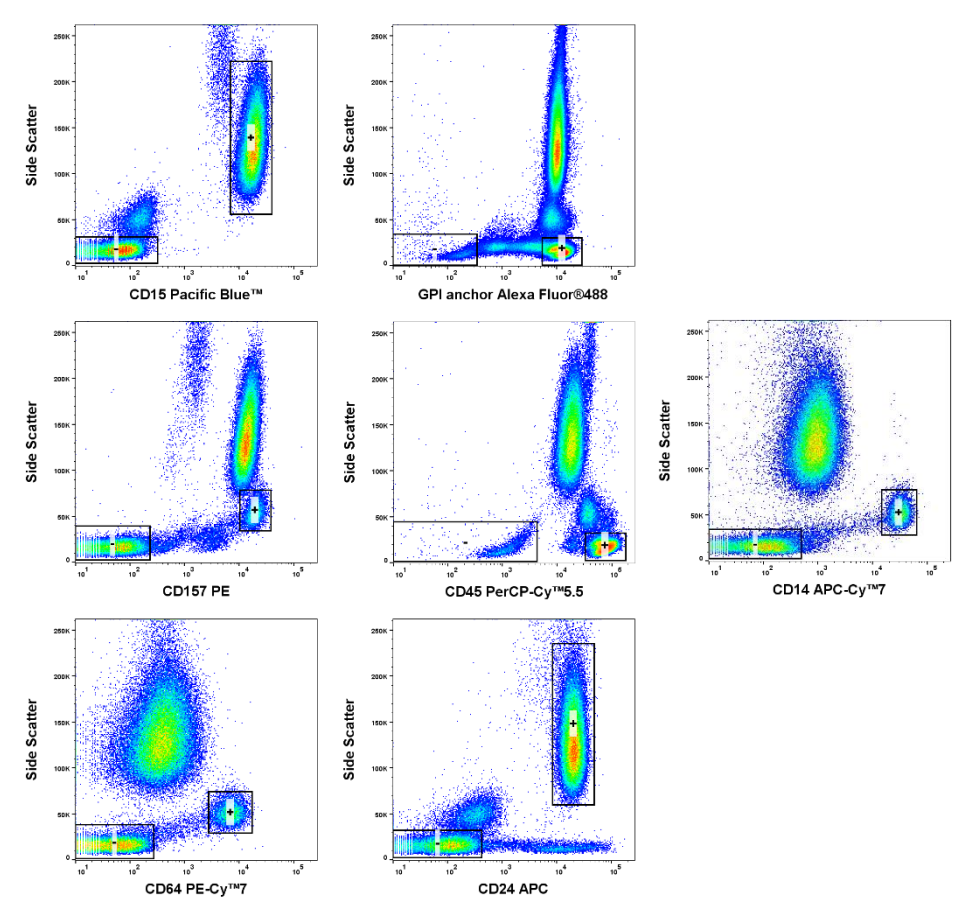

### Probówka PNH RBC 3-color (czerwony pasek)

Ze względu na niską liczbę retikulocytów w rozcieńczonej próbce krwi należy pobrać do analizy 500 000 – 1 500 000 zdarzeń erytrocytów. Akwizycja ≥ 500 000 zdarzeń skutkuje długimi czasami akwizycji. Może to wpływać na równowagę kompleksu wiążącego przeciwciało-antygen i powodować spadek fluorescencji CD235a FITC. Zawsze monitoruj stabilność intensywności fluorescencji w czasie akwizycji (rysunek 3).

**Rysunek 3** Wszystkie uzyskane zdarzenia na wykresie punktowym CD235a FITC w funkcji czasu (dane zebrane na BD FACSCanto™ II).

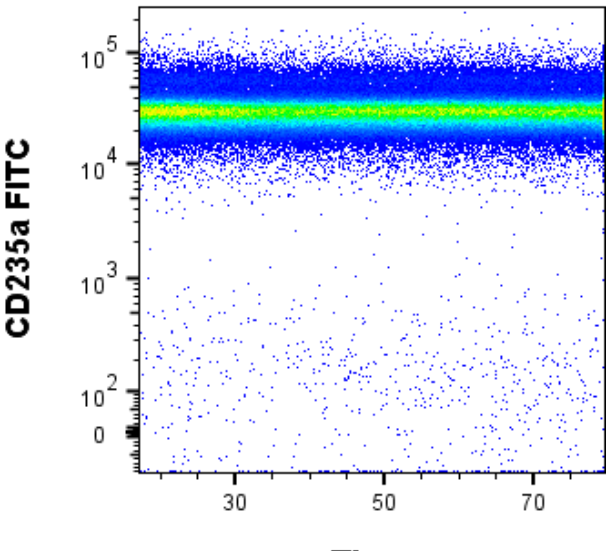

**Time** 

Wizualizuj skompensowane dane jako histogram, gdzie oś X przedstawia intensywność fluorescencji w kanale FITC. Ustaw bramkę "CD235a+ RBC singlets" (rysunek 4).

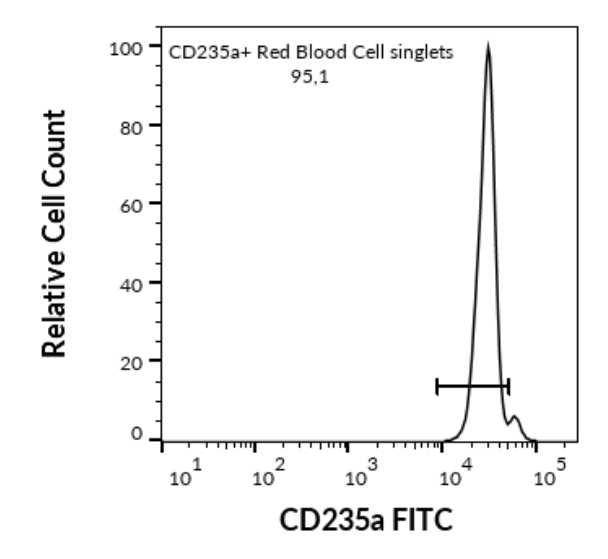

**Rysunek 4** Wyznaczenie singletów CD235a+ RBC (dane zebrane na BD FACSCanto™ II).

### **Erytrocyty**

Wizualizuj singlety CD235a+ RBC na wykresie punktowym CD59 PE względem CD235a FITC. Podziel zdarzenia na trzy populacje za pomocą trzech odpowiednich bramek (rysunek 5) i oblicz odsetek zdarzeń w regionach Typu I, Typu II i Typu III.

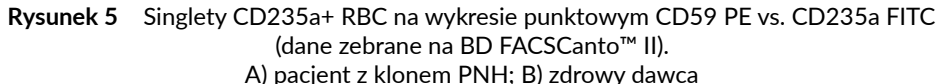

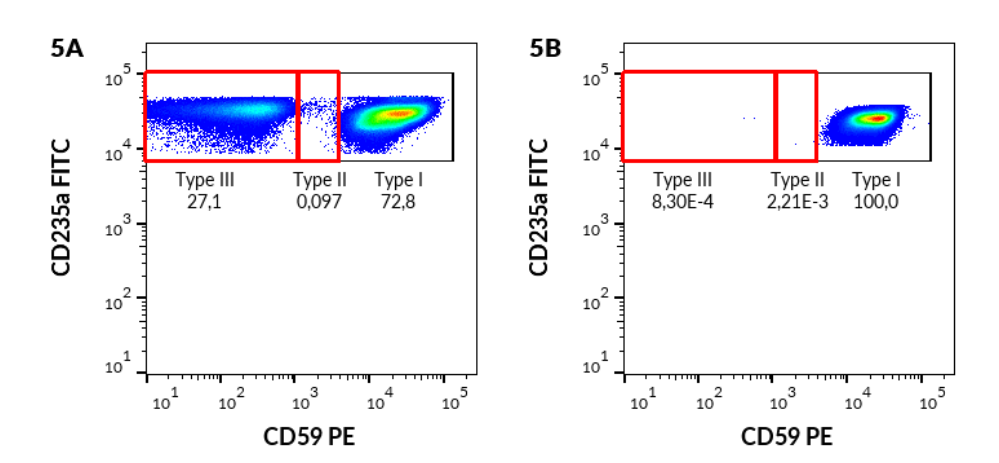

#### Retikulocyty

Wizualizuj singlety CD235a+ RBC za pomocą wykresu punktowego- CD71 APC w porównaniu z CD235a FITC i oddzielne retikulocyty CD71+ (rys. 6).

**Rysunek 6** Singlety CD235a+ RBC na wykresie punktowym CD71 APC vs. CD235a FITC. Wyznaczanie retikulocytów CD71+ (dane zebrane na BD FACSCanto™ II).

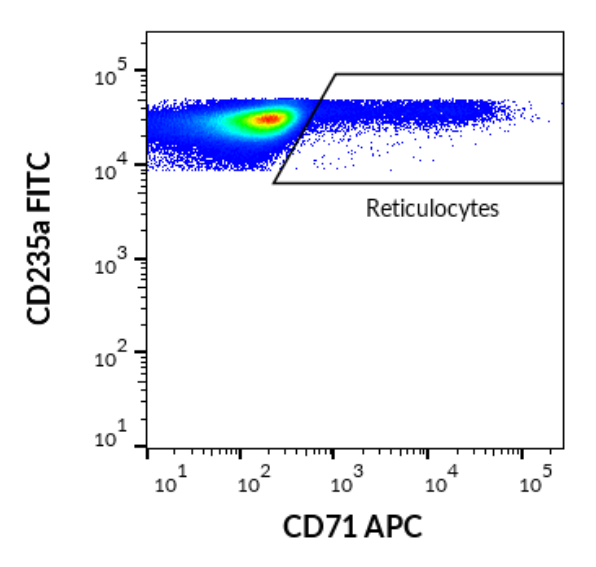

Wizualizuj retikulocyty CD71+ na wykresie punktowym CD59 PE w porównaniu z CD235a FITC. Podziel zdarzenia na trzy populacje za pomocą trzech odpowiednich bramek (Rysunek 7) i oblicz odsetek zdarzeń w regionach Typu I, Typu II i Typu III.

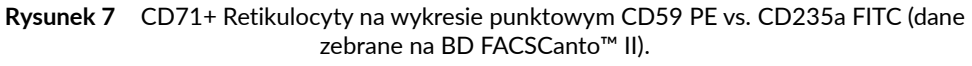

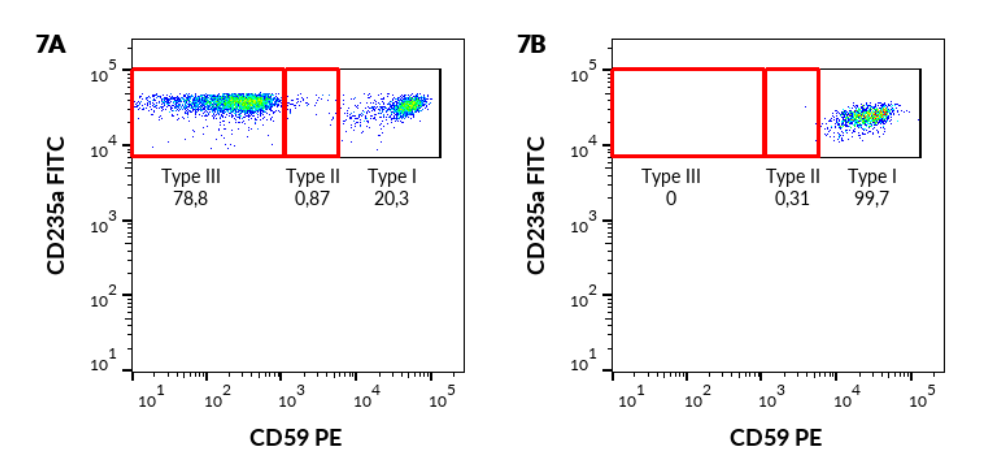

A) pacjent z klonem PNH; B) zdrowy dawca

## Probówka PNH WBC 7-color (pasek cyjan)

Uzyskaj co najmniej 200 000 zdarzeń do analizy. Wizualizuj skompensowane dane na wykresie punktowym rozproszenia bocznego względem intensywności fluorescencji w PerCP-Cy™ 5.5. Ustaw bramkę leukocytów CD45+, jak pokazano na rysunku 8.

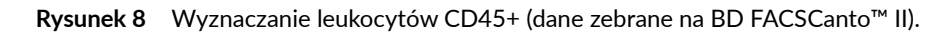

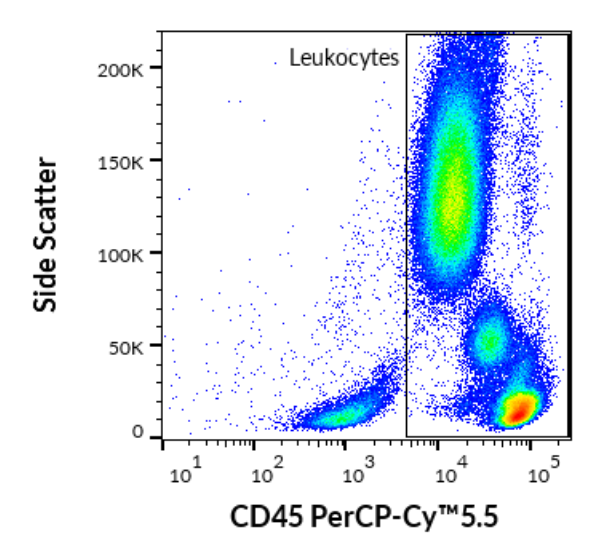

#### **Monocyty**

Wizualizuj leukocyty CD45+ na rozproszonym-wykresie bocznym-względem CD64 PE-Cy™7 i rozgranicz monocyty CD64+, jak pokazano na rysunku 9.

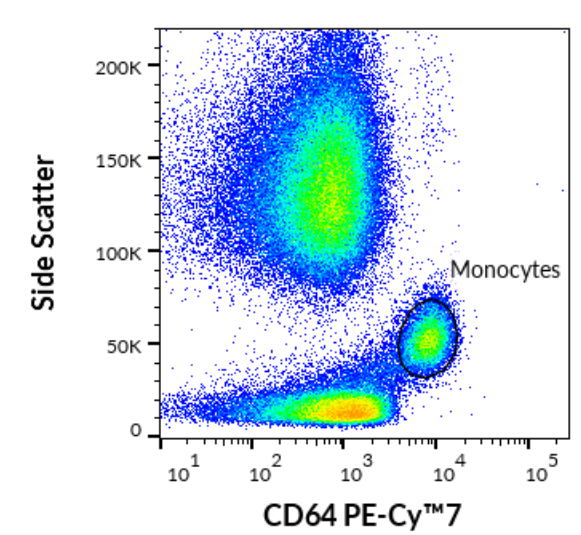

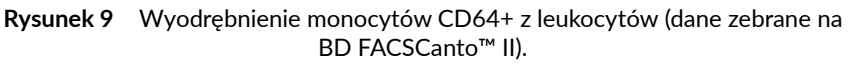

Wizualizuj monocyty CD64+ na-wykresie punktowym CD157 PE względem CD14 APC-Cy™7 (rysunek 10). Ustaw odpowiednie bramki i oblicz procent populacji CD157-CD14- w kwadrancie Q4.

**Rysunek 10** Monocyty CD64+ na wykresie punktowym CD157 PE vs. CD14 APC- Cy™7 (dane zebrane na BD FACSCanto™ II). A) pacjent z klonem PNH; B) zdrowy dawca

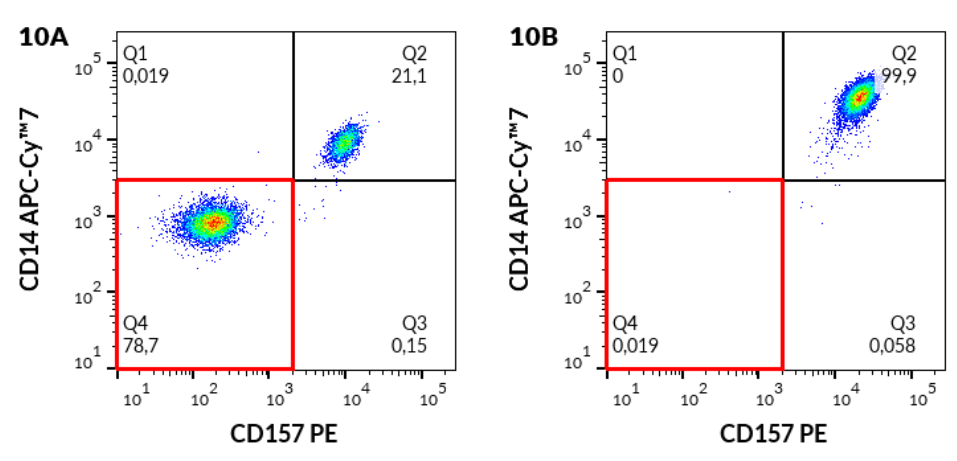

Następnie zwizualizuj te same monocyty CD64+ na wykresie - punktowym Proaerolysin Alexa Fluor® 488 (kotwica GPI) w porównaniu z CD14 APC-Cy™7 (rysunek 11). Ustaw odpowiednie bramki i oblicz procent populacji kotwicy GPI-CD14- w kwadrancie Q4.

**Rysunek 11** Monocyty CD64+ na wykresie punktowym Proaerolysin Alexa Fluor® 488 (kotwica GPI) vs. CD14 APC Cy™7 (dane zebrane na BD FACSCanto™ II).

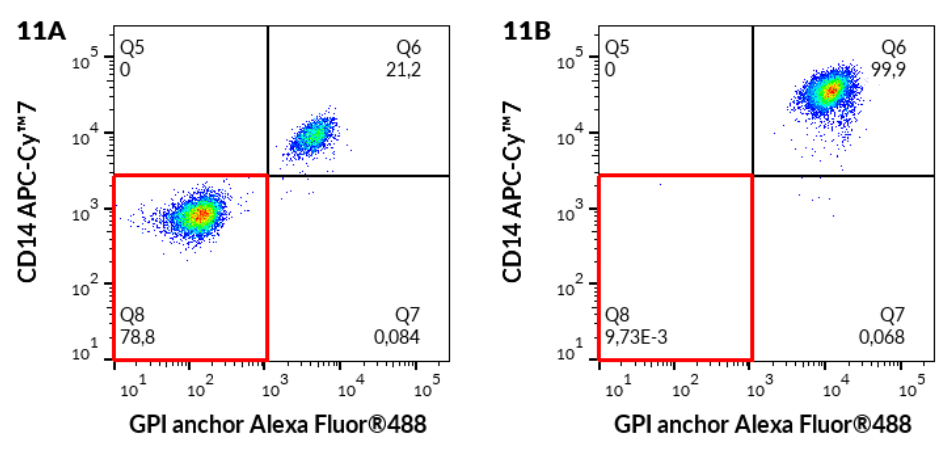

A) pacjent z klonem PNH; B) zdrowy dawca

<sup>22</sup> / 41

Następnie zwizualizuj te same monocyty CD64+ na wykresie-punktowym Proaerolysin Alexa Fluor® 488 (kotwica GPI) w porównaniu z CD157 PE (rysunek 12). Ustaw odpowiednie bramki i oblicz procent populacji kotwicy GPI- CD157- w kwadrancie Q4.

**Rysunek 12** Monocyty CD64+ na wykresie punktowym Proaerolysin Alexa Fluor® 488 (kotwica GPI) vs. CD157 PE (dane zebrane na BD FACSCanto™ II).

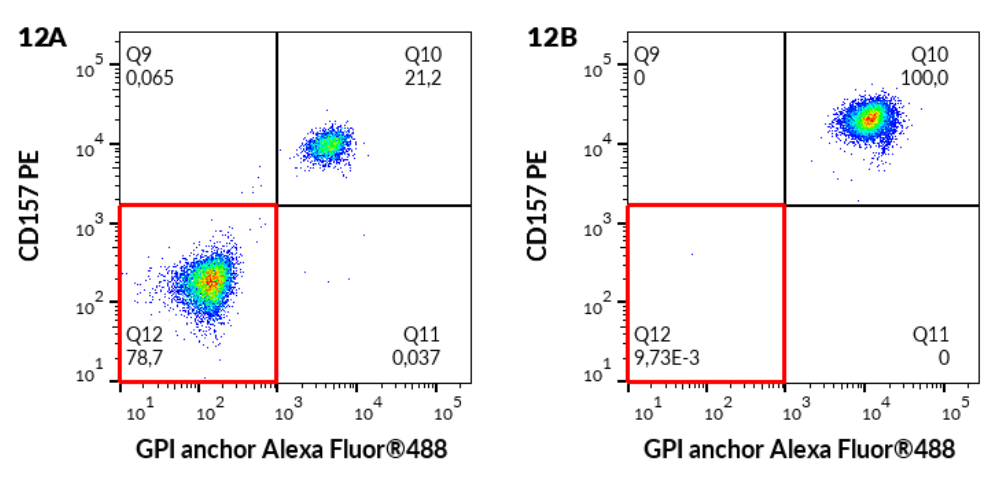

#### A) pacjent z klonem PNH; B) zdrowy dawca

#### Granulocyty obojętnochłonne

Wizualizuj leukocyty CD45+ na rozproszonym wykresie-punktowym bocznym-w porównaniu z CD15 Pacific Blue™ i oddzielnymi granulocytami obojętnochłonnymi CD15+, jak pokazano na rysunku 13.

**Rysunek 13** Wyróżnienie granulocytów obojętnochłonnych CD15+ z leukocytów (dane zebrane na BD FACSCanto™ II).

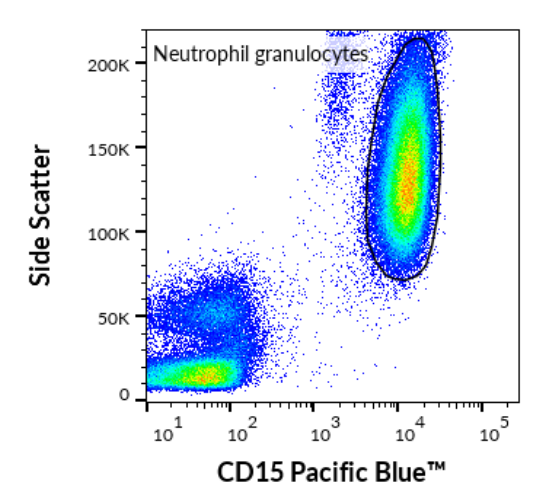

Zwizualizuj granulocyty obojętnochłonne CD15+ na wykresie-punktowym CD157 PE w porównaniu z CD24 APC, jak pokazano na rysunku 14. Ustaw odpowiednie bramki i oblicz procent populacji CD157- CD24- w kwadrancie Q4.

**Rysunek 14** Granulocyty obojętnochłonne CD15+ na wykresie-punktowym CD157 PE vs. CD24 APC (dane zebrane na BD FACSCanto™ II). A) pacjent z klonem PNH; B) zdrowy dawca

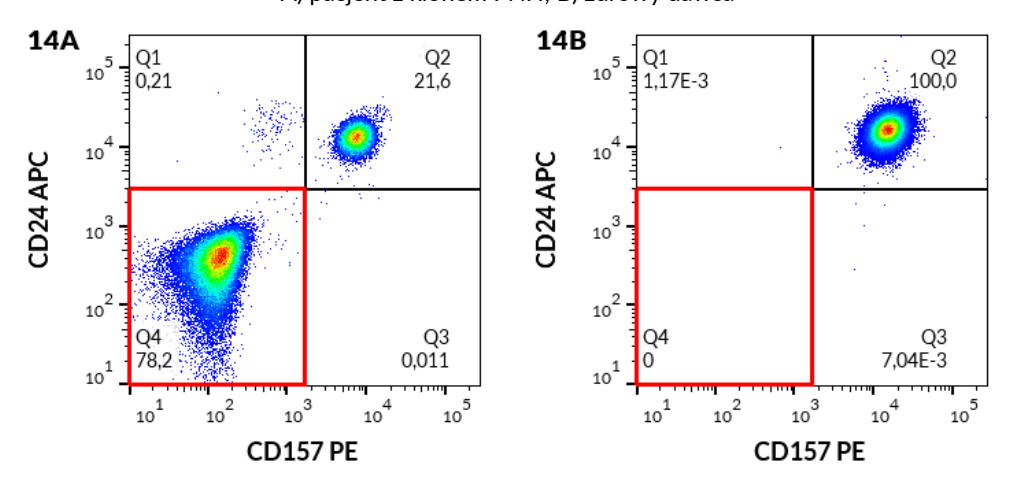

24 / 41

Następnie zwizualizuj te same granulocyty obojętnochłonne CD15+ na wykresie-punktowym Proaerolysin Alexa Fluor® 488 (kotwica GPI) względem CD24 APC, ustaw odpowiednie bramki i oblicz procent populacji kotwicy GPI– CD24- w kwadrancie Q4, jak pokazano na rysunku 15.

**Rysunek 15** Granulocyty obojętnochłonne CD15+ na wykresie-punktowym Proaerolysin Alexa Fluor® 488 (kotwica GPI) w porównaniu z CD24 APC (dane zebrane na BD FACSCanto™ II).

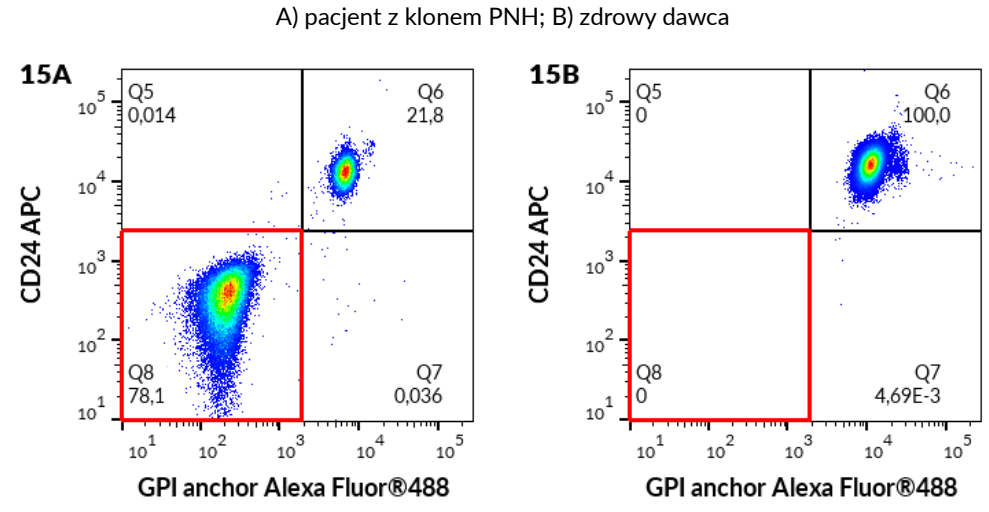

Następnie zwizualizuj te same granulocyty obojętnochłonne CD15+ na wykresie- punktowym Proaerolysin Alexa Fluor® 488 (kotwica GPI) względem CD157 PE, ustaw odpowiednie bramki i oblicz odsetek populacji kotwicy GPI– CD157- w kwadrancie Q4, jak pokazano na rysunku 16.

**Rysunek 16** Granulocyty obojętnochłonne CD15+ w na wykresie-punktowym Proaerolysin Alexa Fluor® 488 (kotwica GPI) w porównaniu z CD157 PE (dane zebrane na BD FACSCanto™ II).

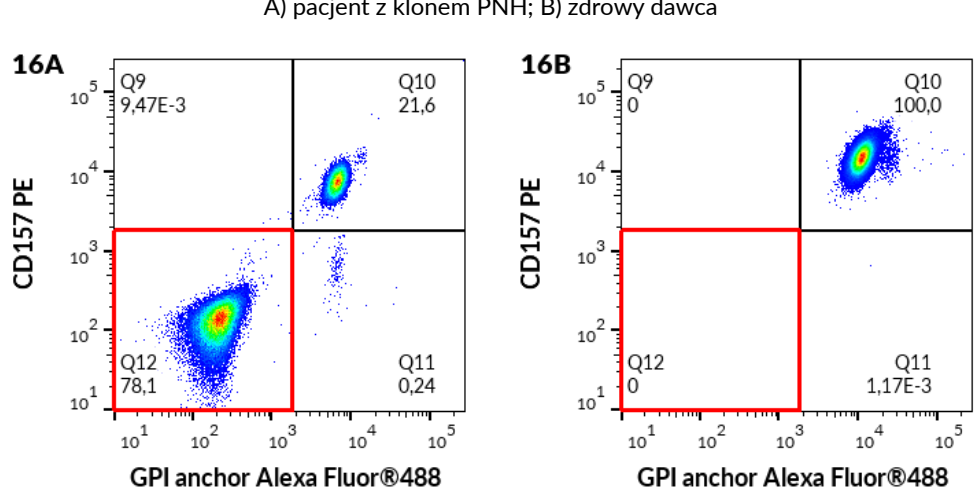

A) pacjent z klonem PNH; B) zdrowy dawca

#### Obliczanie i interpretacja wyników analiz

Wylicz odsetek komórek z niedoborem GPI (mających fenotyp PNH), patrz tabela 4.

| Populacja komórek<br>macierzystych |                                    | Fenotyp PNH zgodnie ze strategią bramkowania |  |
|------------------------------------|------------------------------------|----------------------------------------------|--|
| Probówka PNH RBC 3-color           | Erytrocyty<br>$(Typ$ III)          | CD59- CD235a+ (rys. 5)                       |  |
|                                    | Erytrocyty<br>(Typ II)             | CD59 przyciemniony CD235a+ (rys. 5)          |  |
|                                    | Retikulocyty<br>(Typ III)          | CD59- CD235a+CD71+ (rys. 7)                  |  |
|                                    | Retikulocyty<br>(typ II)           | CD59 przyciemniony CD235a+CD71+ (rys. 7)     |  |
| Probówka PNH WBC 7-color           | Monocyty                           | CD14- CD157- CD64+ (rys. 10)                 |  |
|                                    |                                    | CD14- kotwica GPI - CD64+ (rys. 11)          |  |
|                                    |                                    | CD157- kotwica GPI - CD64+ (rys. 12)         |  |
|                                    | Granulocyty<br>obojętnochło<br>nne | CD24- CD157- CD15+ (rys. 14)                 |  |
|                                    |                                    | CD24- kotwica GPI - CD15+ (rys. 15)          |  |
|                                    |                                    | CD157- kotwica GPI - CD15+ (rys. 16)         |  |

**Tabela 4** Fenotypy klonów PNH

### **Tabela 5** Interpretacja wyników

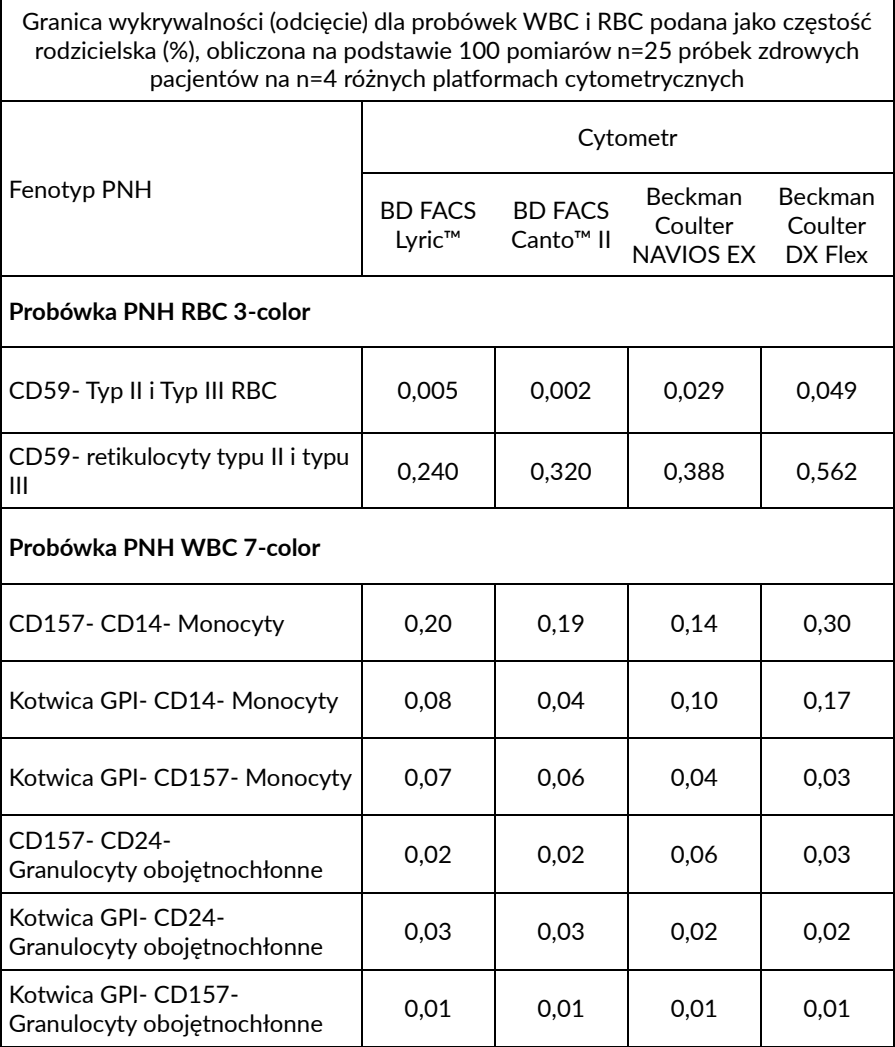

#### **Reguły algorytmu raportowania braków GPI**

- 1. U pacjentów z częstością występowania populacji komórek z niedoborem GPI **niższą** niż wartość odcięcia (tabela 5), wyniki należy podawać w następujący sposób: "**granulocyty, monocyty, krwinki czerwone i retikulocyty wykazują normalną ekspresję antygenów związanych z GPI. Nie wykryto klonów PNH**" (1) .
- **2.** U pacjentów z częstością populacji komórek z niedoborem GPI **wyższą** niż wartość odcięcia (tabela 5), wyniki należy podawać w następujący sposób**: "granulocyty, monocyty, krwinki czerwone lub retikulocyty wykazują częściowy lub całkowity niedobór GPI". Wykryto klony PNH.**

**UWAGA**: laboratorium kliniczne musi ustalić własne granice wykrywalności (LOD)/wartości odcięcia na podstawie zestawu próbek zdrowych pacjentów w przypadku korzystania z cytometru innego typu i/lub marki niż podano w tabelach 7-10 (patrz rozdział 11. Wydajność analityczna/granica wykrywalności/odcięcie testu).

- 3. W większości przypadków PNH wszystkie populacje komórek docelowych WBC wykazują obecność klonu PNH (4, 6, 7, 8). Klony WBC PNH wydają się zgrupowane i mniej rozproszone niż losowe zdarzenia podwójnie ujemne.
- 4. W niektórych przypadkach obecność klonu PNH może być wykryta w probówce WBC, podczas gdy nie jest wykrywana w probówce RBC, jak pokazano na **rys. 17**. W takim przypadku obecność klonu PNH musi zostać zgłoszona zgodnie z **zasadą 2 algorytmu raportowania braków GPI**.
- 5. W przypadku wykrycia jakiegokolwiek klonu PNH należy zawsze podać procent wszystkich fenotypów klonów PNH (tabela 5) z ich populacji komórek macierzystych. Monocyty mogą wykazywać większy rozmiar klonu PNH niż granulocyty obojętnochłonne <sup>(2)</sup>.

#### **Rysunek 17** Przykład przypadku z obecnością klonu PNH w probówce WBC, podczas gdy nie został on wykryty w probówce RBC (dane zebrane na urządzeniu Beckman Coulter DxFLEX).

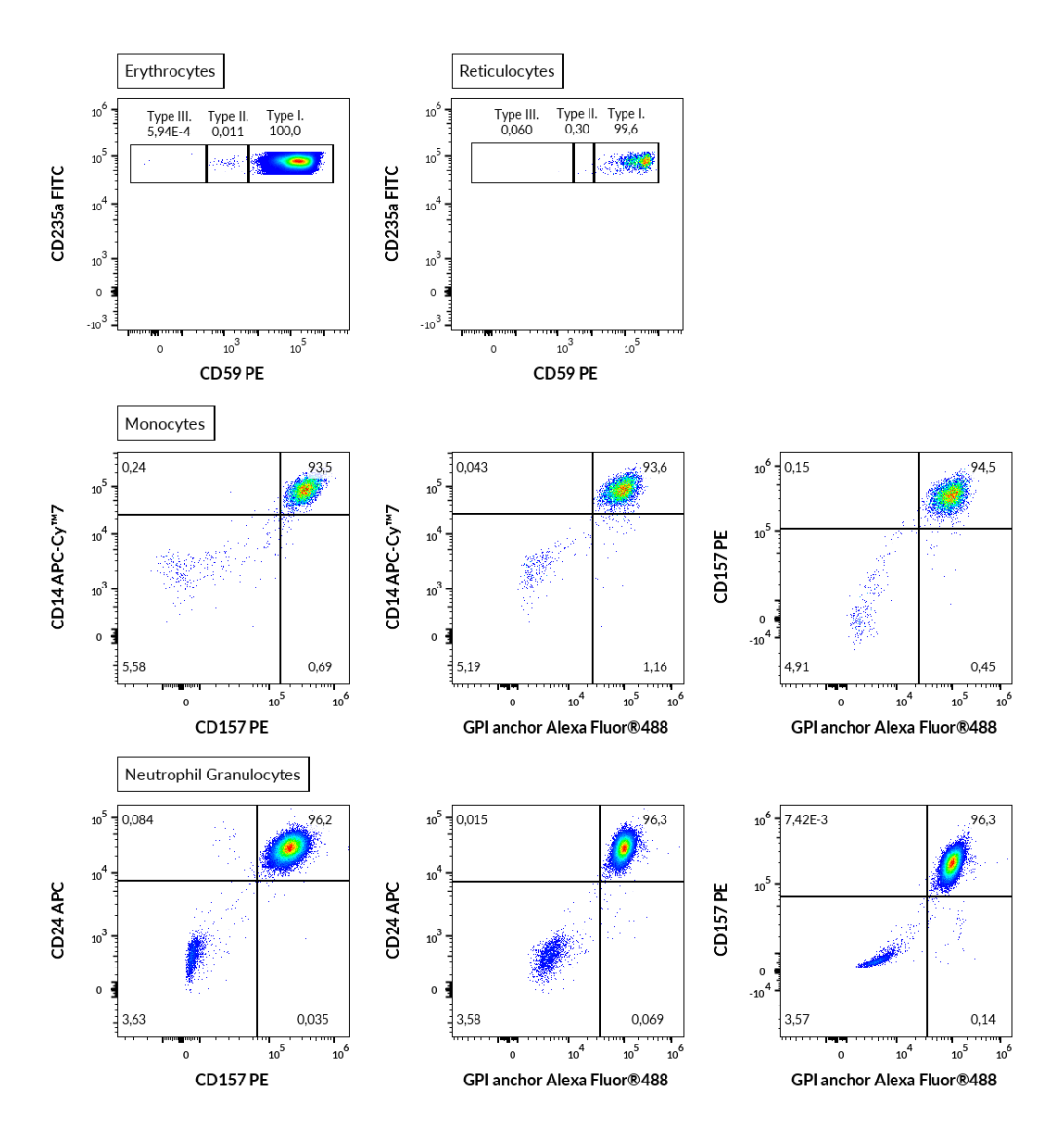

## 11.Wydajność analityczna

## Specyficzność

Proaerolysin Alexa Fluor® 488 to znakowana fluorescencyjnie odmiana aerolizyny bakteryjnej, która specyficznie wiąże się z kotwicami GPI powierzchniowych białek błonowych w komórkach ludzkich <sup>(1, 2, 5, 8)</sup>.

Przeciwciało SY11B5 rozpoznaje zewnątrzkomórkowy epitop na antygenie CD157 antygenu CD157 wyrażanego głównie na monocytach i granulocytach. Swoistość przeciwciała została potwierdzona przez Radę HCDM (warsztaty HLDA X).

Przeciwciało 2D1 rozpoznaje wszystkie izoformy leukocytów ludzkich CD45 (wspólny antygen leukocytów). Swoistość przeciwciała została potwierdzona przez Radę HCDM (warsztaty HLDA III).

Przeciwciało 10.1 rozpoznaje ludzki antygen CD64, który ulega ekspresji na monocytach. Specyficzność przeciwciała została potwierdzona przez warsztaty HLDA (warsztaty HLDA III: WS Code M-250).

Przeciwciało SN3 reaguje z antygenem CD24, eksprymowanym przez granulocyty. Swoistość przeciwciała została potwierdzona przez warsztat HLDA (HLDA IV: WS Code B 136; HLDA V: WS Code B CD24.7)

Przeciwciało MEM-15 reaguje z CD14, glikoproteiną błony zewnątrzkomórkowej połączoną z GPI (glikozylofosfatydyloinozytolem), ulegającą ekspresji na monocytach. Specyficzność przeciwciała została potwierdzona przez radę HCDM (warsztaty HLDA III: WS Code M 252; HLDA IV: WS Code M 113; HLDA IV: WS Code NL 90; HLDA IV: WS Code T 53; HLDA V: WS Code M MA086; HLDA VI: WS Code M MA94).

Przeciwciało MEM-158 reaguje z CD15, silnie eksprymowanym na powierzchni granulocytów. Swoistość przeciwciała została potwierdzona przez radę HCDM (warsztaty HLDA VI: WS Code AS A053).

Przeciwciało JC159 rozpoznaje epitop zewnątrzkomórkowej części CD235a (glikoforyna A), sialoglikoproteinę eksprymowaną na wczesnych erytroblastach, późnych erytroblastach, erytroblastach i dojrzałych erytrocytach.

Przeciwciało MEM-43 reaguje z dobrze zdefiniowanym epitopem na glikoproteinie zakotwiczonej w CD59 (Protectin), (GPI), eksprymowanej na powierzchni wszystkich komórek krwiotwórczych. Swoistość przeciwciała została potwierdzona przez warsztat HLDA (warsztat HLDA IV: WS Code NL 705; HLDA V: WS Code AS S013; HLDA V: WS Code BP BP345; HLDA V: WS Code T T-103).

Przeciwciało MEM-75 reaguje z zewnątrzkomórkowym epitopem antygenu CD71 eksprymowanego na niedojrzałych retikulocytach. Swoistość przeciwciała została potwierdzona przez warsztat HLDA (warsztat HLDA IV: WS Code A 45; HLDA V: WS Code T T-165).

## Dokładność

Dokładność metody określono, porównując urządzenie DryFlowEx PNH High-Sensitivity Assay Kit metodą wewnętrzną akredytowanego laboratorium klinicznego poprzez równoległe barwienie 13 pacjentów z potwierdzoną obecnością fenotypu PNH. Parametry analizy regresji liniowej przedstawiono w tabeli 6.

**Tabela 6** Analiza regresji liniowej dla względnej liczby populacji komórek z niedoborem GPI (fenotypy PNH) u pacjentów z potwierdzoną obecnością fenotypów PNH (porównanie zestawu DryFlowEx PNH High-Sensitivity Assay z akredytowaną metodą wewnętrzną laboratorium klinicznego (koktajl skoniugowanych jednokolorowych przeciwciał różnych producentów i analizowany przy użyciu BD FACSCanto™ II))

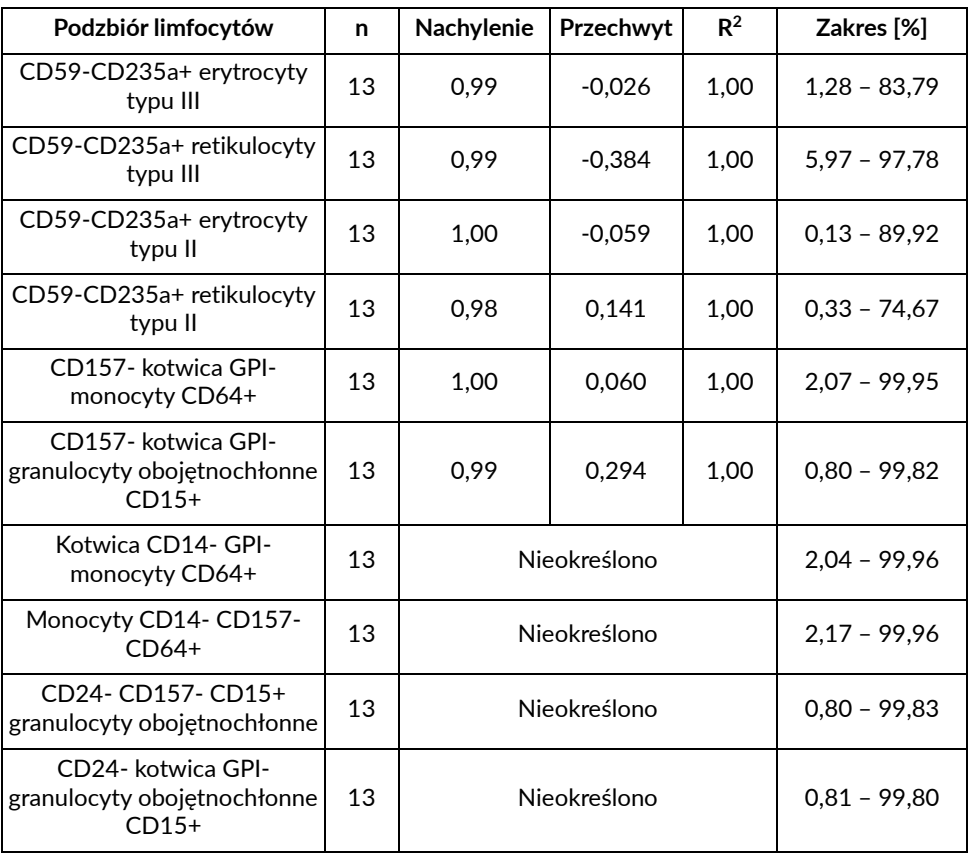

## Granica wykrywalności / Odcięcie testu

Granicę wykrywalności (LOD) określono dla każdej populacji docelowej (patrz tabela 5) jako średnią wartość wyników uzyskanych od 25 zdrowych dawców krwi, powiększoną o trzy odchylenia standardowe od średniej dla 4 różnych platform cytometru przepływowego i wyrażoną jako punkt odcięcia testu w tabeli 7, 8, 9 i 10.

**UWAGA**: laboratorium kliniczne musi ustalić własne limity wykrywalności (LOD)/wartości odcięcia na podstawie zestawu próbek zdrowych pacjentów, gdy używa cytometru innego typu i/lub marki niż podano w tabelach 7–10.

**Tabela 7** DryFlowEx PNH High-Sensitivity Assay Kit Wartości odcięcia dla każdego fenotypu PNH wraz z częstością występowania fenotypu PNH i LOQ uzyskane za pomocą cytometru przepływowego BD FACSLyric™.

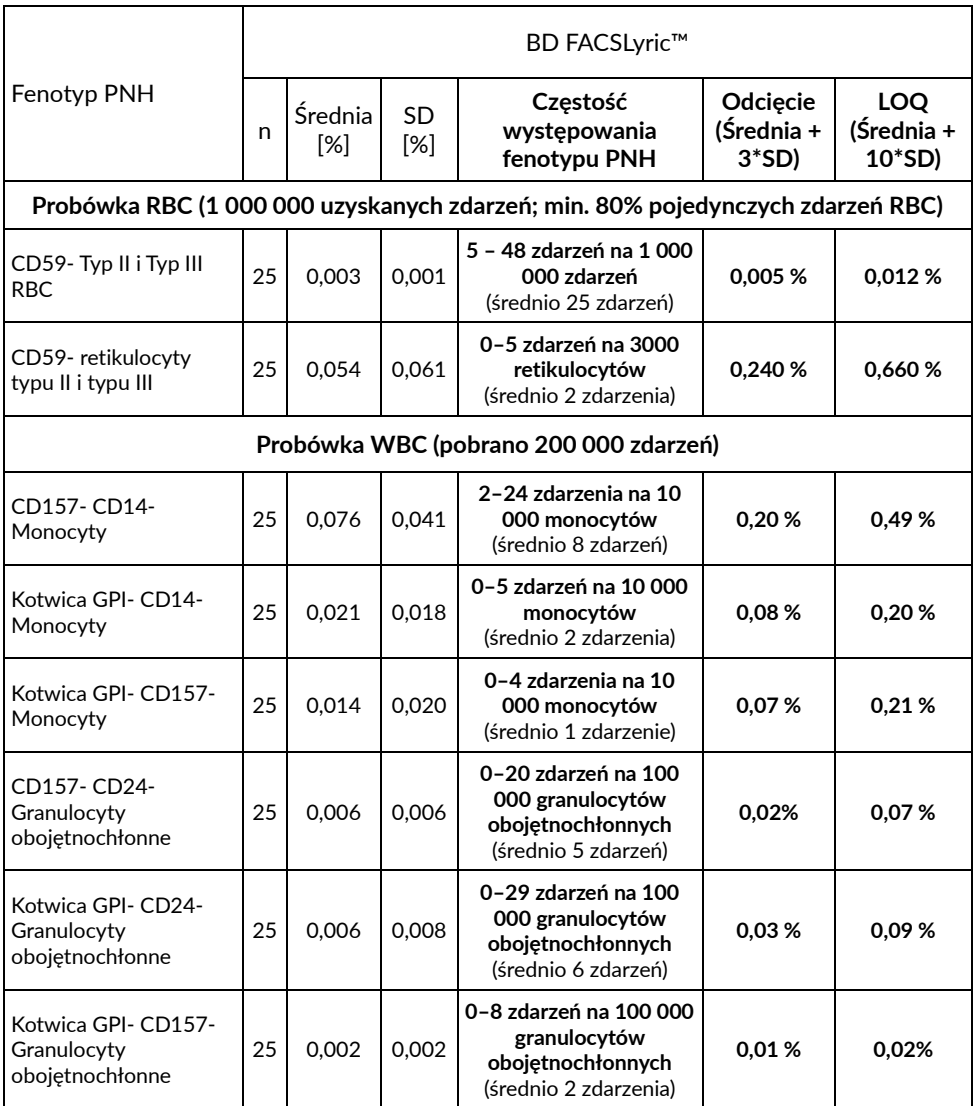

**Tabela 8** DryFlowEx PNH High-Sensitivity Assay Kit Wartości odcięcia dla każdego fenotypu PNH wraz z częstością występowania fenotypu PNH i LOQ uzyskane za pomocą cytometru przepływowego BD FACSCanto™ II.

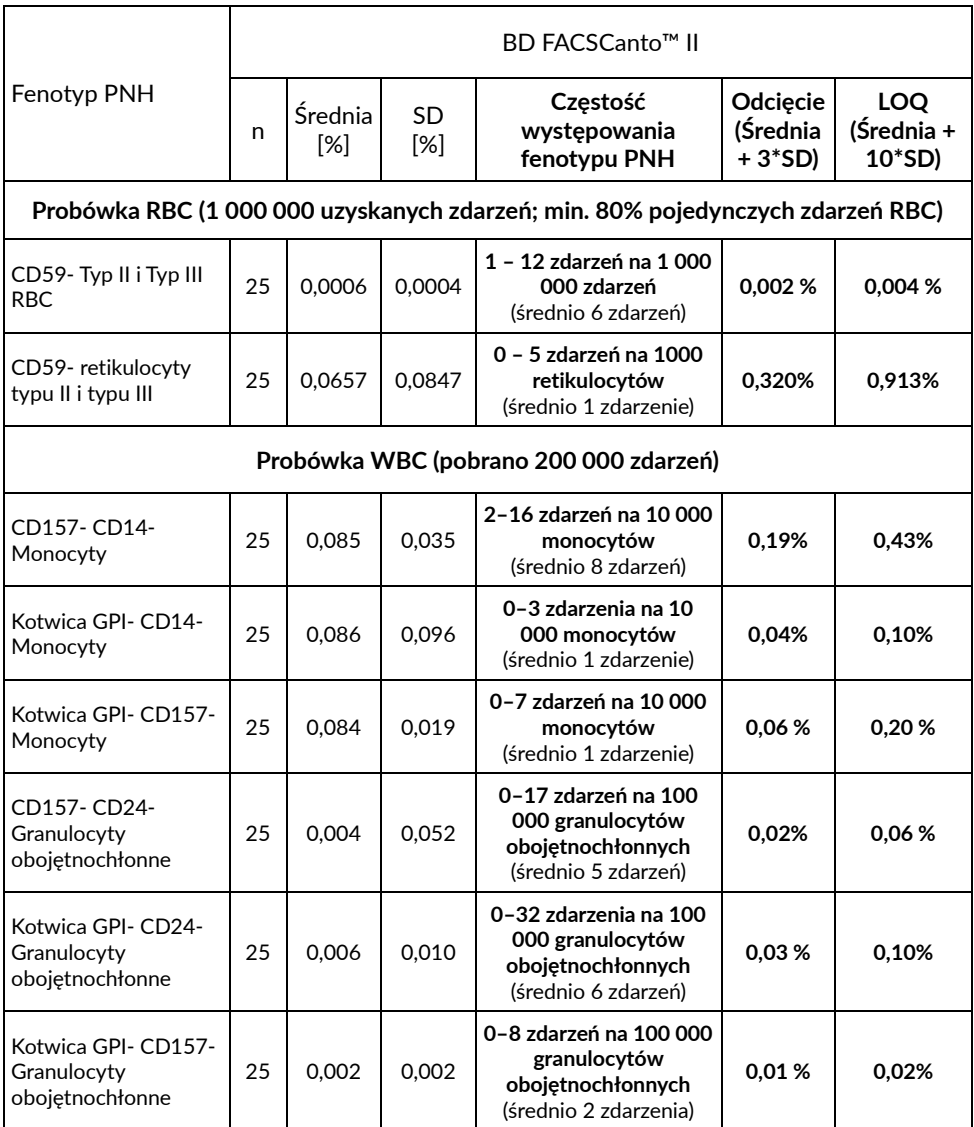

**Tabela 9** DryFlowEx PNH High-Sensitivity Assay Kit Wartości odcięcia dla każdego fenotypu PNH wraz z występowaniem fenotypu PNH i LOQ uzyskane za pomocą cytometru przepływowego Beckman Coulter Navios EX.

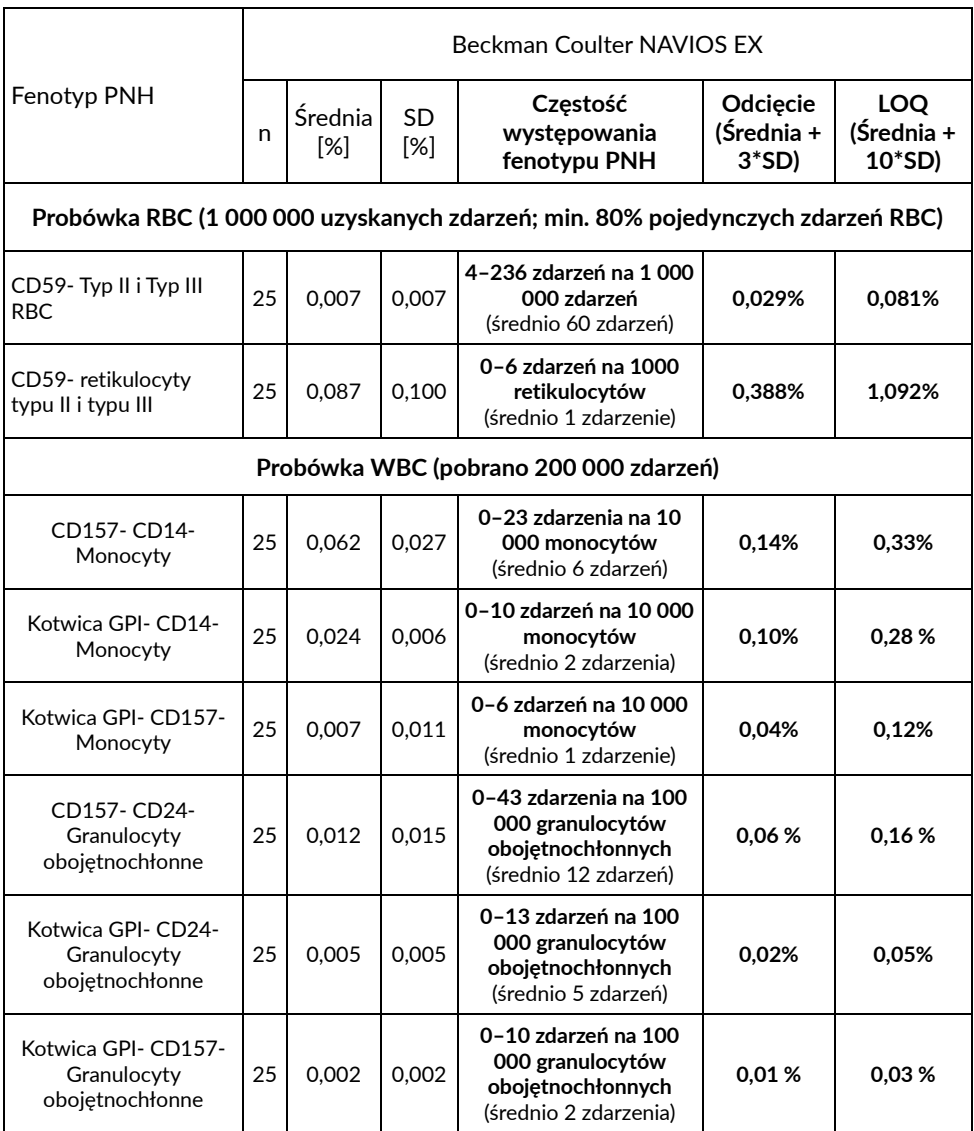

#### **Tabela 10** DryFlowEx PNH High-Sensitivity Assay Kit Wartości odcięcia dla każdego fenotypu PNH wraz z występowaniem fenotypu PNH i LOQ uzyskane na cytometrze przepływowym Beckman Coulter DxFLEX.

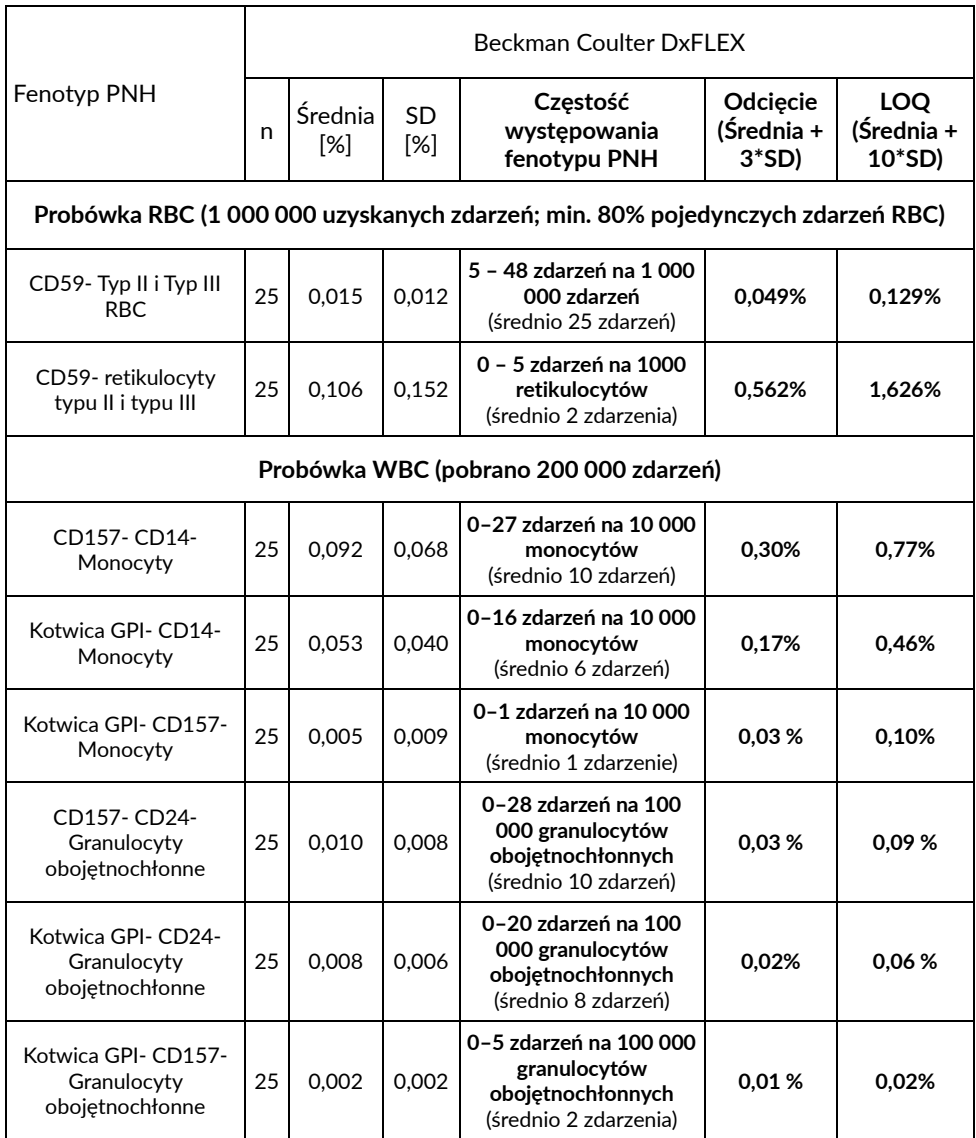

# 12.Wydajność kliniczna

## Pacjenci z niedoborem GPI

Dane kliniczne zebrano w ośrodku klinicznym od 19 pacjentów, zarówno zdrowych (6), jak i z potwierdzonym niedoborem GPI (13). Określono skuteczność kliniczną jako porównanie urządzenia DryFlowEx PNH High-Sensitivity Assay Kit z metodą wewnętrzną akredytowanego laboratorium klinicznego (koktajl skoniugowanych jednokolorowych przeciwciał pochodzących od różnych producentów i analizowanych przy użyciu BD FACSCanto™ II).

Niedobór GPI u pacjentów oceniano w odniesieniu do zastosowanej metody (tabela 11) poprzez wykrywanie komórek z niedoborem GPI (klony PNH).

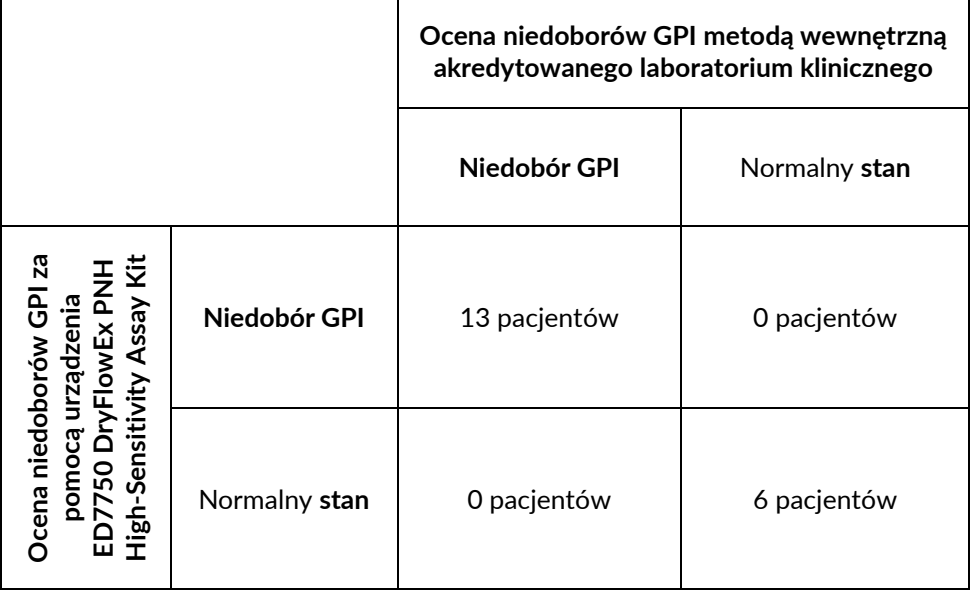

**Tabela 11** Wydajność kliniczna urządzenia DryFlowEx PNH High-Sensitivity Assay Kit

# 13.Oczekiwane wartości

Oczekuje się, że odsetek populacji komórek z niedoborem GPI (fenotypy PNH) u zdrowych pacjentów będzie poniżej wartości odcięcia dla każdego fenotypu PNH (tabela 5).

**UWAGA:** wskazane wartości przy użyciu urządzenia DryFlowEx PNH High-Sensitivity Assay Kit mają charakter wyłącznie reprezentatywny. Każde laboratorium musi ustalić własne wartości granicy wykrywalności (odcięcia) na podstawie lokalnej populacji zdrowych dawców.

## 14.Substancje zakłócające i ograniczenia

Nie zidentyfikowano ani nie przetestowano żadnych substancji zakłócających.

Nie zidentyfikowano ograniczeń stosowania w określonych typach chorób, takich jak niedokrwistość.

Zgłaszanie braków GPI jest ograniczone zgodnie z aktualnymi opublikowanymi wytycznymi <sup>(6)</sup>.

# 15.Bibliografia

- 1) Borowitz, MJ et al. Guidelines for the diagnosis and monitoring of paroxysmal nocturnal hemoglobinuria and related disorders by flow cytometry. Cytometry B Clin Cytom. 2010 Jul;78(4):211-30. doi: 10.1002/cyto.b.20525.
- 2) Sutherland DR, Keeney M, Illingworth A. Practical guidelines for the highsensitivity detection and monitoring of paroxysmal nocturnal hemoglobinuria clones by flow cytometry. Cytometry Part B 2012; 82B: 195–208.
- 3) Marinov I, Illingworth AJ, Benko M, Sutherland DR. Performance Characteristics of a Non-Fluorescent Aerolysin-Based Paroxysmal Nocturnal Hemoglobinuria (PNH) Assay for Simultaneous Evaluation of PNH Neutrophils and PNH Monocytes by Flow Cytometry, Following Published PNH Guidelines. Cytometry B Clin Cytom. 2018 Mar;94(2):257-263. doi: 10.1002/cyto.b.21389. Epub 2016 Jul 6. PMID: 27294344.
- 4) Dezern, AE and Borowitz, MJ. ICCS/ESCCA consensus guidelines to detect GPI-deficient cells in paroxysmal nocturnal hemoglobinuria (PNH) and related disorders part 1 – clinical utility. Cytometry Part B 2018; 94B: 16– 22.
- 5) Sutherland, DR, Illingworth, A, Marinov, I, Ortiz, F, Andreasen, J, Payne, D, Wallace, PK and Keeney, M. ICCS/ESCCA consensus guidelines to detect GPIdeficient cells in paroxysmal nocturnal hemoglobinuria (PNH) and related disorders part 2 – reagent selection and assay optimization for high-sensitivity testing. Cytometry Part B 2018; 94B: 23–48.
- 6) Illingworth, A, Marinov, I, Sutherland, DR, Wagner-Ballon, O and DelVecchio, L ICCS/ESCCA Consensus Guidelines to detect GPI-deficient cells in

Paroxysmal Nocturnal Hemoglobinuria (PNH) and related Disorders Part 3 – Data Analysis, Reporting and Case Studies. Cytometry Part B 2018; 94B: 49– 66.

- 7) Sutherland DR, Richards SJ, Ortiz F, Nayyar R, Benko M, Marinov I, Illingworth A. CD71 improves delineation of PNH type III, PNH type II, and normal immature RBCS in patients with paroxysmal nocturnal hemoglobinuria. Cytometry B Clin Cytom. 2020 Mar;98(2):179-192. doi: 10.1002/cyto.b.21853. Epub 2019 Nov 8. PMID: 31705743.
- 8) Sutherland DR, Ortiz F, Quest G, Illingworth A, Benko M, Nayyar R, Marinov I. High-sensitivity 5-, 6-, and 7-color PNH WBC assays for both Canto II and Navios platforms. Cytometry B Clin Cytom. 2018 Jul;94(4):637-651. doi: 10.1002/cyto.b.21626. Epub 2018 Mar 5. PMID: 29381839.

## 16.Znaki towarowe

BD FACSCanto™ II, BD FACSLyric™ i BD Multitest™ są zastrzeżonymi znakami towarowymi firmy Becton, Dickinson and Company, Alexa Fluor®, Pacific Blue™ i Pacific Orange™ są zastrzeżonymi znakami towarowymi firmy Life Technologies Corporation. Cy™ i CyDye™ są zastrzeżonymi znakami towarowymi firmy Cytiva. SPHERO™ COMPtrol jest zastrzeżonym znakiem towarowym firmy Spherotech, Inc.

## 17.Historia zmian

Wersja 1, ED7750\_IFU\_v1 Pierwsze wydanie

## 18.Producent

EXBIO Praha, a.s. Nad Safinou II 341 25250 Vestec Republika Czeska

### Dane kontaktowe

info@exbio.cz technical@exbio.cz orders@exbio.cz www.exbio.cz

## 19.Upoważnieni przedstawiciele

N/A

**UWAGA:** każdy poważny incydent, który miał miejsce w związku z urządzeniem, należy zgłosić producentowi i właściwemu organowi lokalnemu.